Subject: \*SOLVED\* Searching for OpenVZ kernel 2.6.9-42 Posted by sebastian.esser on Tue, 05 Jun 2007 12:36:58 GMT

View Forum Message <> Reply to Message

Hi!

I'm searching for an OpenVZ kernel corresponding to RHEL 4.4:

[someone@foobar ~]\$ uname -a

Linux foobar 2.6.9-42.ELsmp #1 SMP Wed Jul 12 23:32:02 EDT 2006 x86\_64 x86\_64 x86\_64 GNU/Linux

The nearest releases I have found were 40 and 43. What has happened to release 42?

Bye

Sebastian

Subject: Re: Searching for OpenVZ kernel 2.6.9-42 Posted by Vasily Tarasov on Tue, 05 Jun 2007 13:49:49 GMT View Forum Message <> Reply to Message

Nothing happened. We just haven't released such kernel. Why do you need that? You can install on your node any kernel even OVZ rhel5 if you need some features from it...

Subject: Re: Searching for OpenVZ kernel 2.6.9-42 Posted by sebastian.esser on Tue, 05 Jun 2007 14:32:10 GMT View Forum Message <> Reply to Message

I want to use the IBM Subsystem Device Driver for Linux on the hardware nodes. The hardware nodes have to run with RHEL 4.4 and IBM supports SDD on RHEL 4.4 only in connection with the 2.6.9-42 kernels:

ftp://ftp.software.ibm.com/storage/subsystem/linux/1.6.2.0-1.1/rd\_linux-1.6.2.0-1.1.2.6.txt

Before patching and building a 2.6.9-42 kernel on my own, i want to be sure there isn't already any available.

Subject: Re: Searching for OpenVZ kernel 2.6.9-42
Posted by Vasily Tarasov on Wed, 06 Jun 2007 05:18:03 GMT
View Forum Message <> Reply to Message

Hello,

Unfortunately rebuilding RHEL kernel with OpenVZ extension will not help you: they binary kernel modules can't be loaded to it, because every kernel module is compiled against certain \_binary\_ version of the package. Even if you vene just rebuild clean RHEL kernel (without OpenVZ patch) you probably will not be able to use their modules:

"One of the following combinations of a Linux distribution and associated vendor compiled binary kernel packages:"

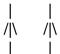

Vasily

Subject: Re: Searching for OpenVZ kernel 2.6.9-42 Posted by sebastian.esser on Fri, 08 Jun 2007 12:42:56 GMT View Forum Message <> Reply to Message

i thought every module which is linked against the correct vermagic object file wouldn't be refused by /sbin/insmod